## **MEDIA EDUKASI INVESTASI TRADING FOREX PT. MILLENIUM PENATA FUTURES SEMARANG**

**Muslih<sup>1</sup> , Joko Sutiyono<sup>2</sup>**

1,2Teknik Informatika D3, Fakultas Ilmu Komputer , Universitas Dian Nuswantoro Semarang Jalan Nakula I No. 5-11, Semarang, 50131, (024) 3517261 E-mail: kangmouse@dosen.dinus.ac.id  $\frac{1}{2}$ [, 122201202255@mhs.dinus.ac.id](mailto:122201202255@mhs.dinus.ac.id%202)  $\frac{2}{3}$ 

#### *Abstrak*

*Saat ini investasi emas sangatlah pesat menjadi populer di negara berkembang, keadaan ekonomi yang stabil membuat masyarakat menginvestasikan sebagian uangnya untuk membeli emas akan tetapi pengetahuan yang dimiliki oleh masyarakat khusunya masyarakat yang ekonomi menengah keatas kurang, bahkan tidak tahu sama sekali. Kurangnya pengetahuan yang dimiliki masyarakat mengakibatkan kurang maksimalnya mereka menginvestasikan uang mereka untuk investasi emas dan keamanan emas yang belum terjamin akan mengakibatkan kerugian yang sangat besar. Untuk itu penulis tertarik untuk membuat media edukasi investasi trading forex berbentuk video animasi 2D yang bertujuan untuk menyampaikan pesan kepada masyarakat agar setelah melihat video animasi 2D tersebut masyarakat dapat memahami pesan yang terdapat dari video edukasi animasi 2D tersebut. Tujuan dari pembuatan proyek akhir ini adalah untuk merancang dan membuat video animasi 2D yang kreatif dan inovatif. Dengan harapan video animasi ini dapat memberikan edukasi kepada masyarakat dan sebagai salah satu media promosi untuk perusahaan agar lebih dikenal oleh masyarakat luas..* 

*Kata Kunci: Investasi, Emas, Video, Animasi 2D, Trading Forex*

#### *Abstract*

*Current gold investment is very rapidly becoming popular in developing countries, a stable economic situation makes the community invest some of his money to buy gold but the knowledge owned by communities especially the secondary economic community over less, even do not know at all. Lack of knowledge belonging to the community resulting in less the maximum they invest their money for investment gold and gold that security has not been established will result in huge losses. For that the author is interested in making a media investment forex trading education shaped 2D animation video that aims to deliver a message to society so that after seeing the 2D animation video community can understand the message that there is a 2D animation of educational videos. The purpose of the creation of this final project is to design and create 2D animation video is creative and innovative. With this video animation hope could provide education to society and as one of the media promotion for the company to make it more well known by the public at large.*

*Keywords: Investment, Gold, Videos, 2D Animation, Forex Trading*

#### **1. PENDAHULUAN**

Semakin majunya perkembangan jaman mengharuskan masyarakan untuk bertransaksi atau berinfestaikan uangnya untuk mempersiapkan masa depan salah satunya dengan *trading forex*, *trading forex* adalah transaksi perdagangan nilai tukar mata uang suatu negara terhadap nilai mata uang negara lainnya di pasar keuangan. Inti dari

*Forex Trading* adalah menghasilkan *profit* dari setiap pergerakan harga satu mata uang terhadap mata uang lainnya. Secara keseluruhan pasar forex terdiri dari jumlah total rate mata uang, masing-masing memiliki nilai mata uang suatu negara terhadap negara lain sehingga menghasilkan komoditas utama forex dari beberapa negara dan mata uang utama yaitu American Dollar

(US) [1]. Berbeda dengan saham, trading forex lebih mencapai melalui mengeksekusi perintah-perintah yang telah dipertimbangkan secara matang.

Berbagai jenis akun *trading forex* yang akan bisa digunakan, jenis akun ini akan berbeda dengan apa yang perusahaan berikan contohnya akun *demo*, akun ini bisa diperoleh dengan cara mendownload aplikasi meta trader sebelum bertransaksi secara *real* akun inilah masyarakat bisa bertransaksi tanpa membutuhkan modal yang sesungguhnya bisa belajar sistem trading denga leluasa tanpa perlu takut menanggung rugi apabila membuat kesalahan atau kekalahan dalam trading. Sebaliknya *real* akun akan membawa bertransaksi recara *real* dimana keuntungan dan kerugian akan didapatkan, kerugian jika nasabah salah mengambil langkah melalukan transaksi yang sebenarnya tidak perlu dilakukan.

Dengan perkembangan jaman perusahaan ingin membuat iklan untuk mempromosikan persuhaannya tak terkecuali dengan perusahaan di bidang penyedia pialang trading forex mulai berlomba-lomba untuk mendapatkan para calon nasabah dengan cara memberikan video iklan maupun video edukasi secara percuma-cuma untuk menarik hati calon nasabah yang ingin bertrantaksi. Iklan adalah kegiatan memberitahukan atau menginformasi suatu hal, barang, jasa, melalui media massa baik *online* maupun *offline*. Media yang digunakan antara lain televisi, radio, koran dan sebagainya [3].

Maka dari ide tersebut penulis membuat dan mengimplementasikannya ke dalam multimedia berupa video animasi 2D sebagai obyek penyusunan magang dan proyek akhir untuk menarik minat masyarakat dan mengedukasi untuk bertransaksi secara aman dan meguntungkan.

# **2. METODE**

Menurut Sutopo (2003), yang berpendapat bahwa metodelogi pengembangan multimedia terdiri dari 6 tahapan yaitu *concept, design, material collecting assembly, testing* dan *distribution*.

1. Concept

*Concept* atau konsep adalah tahapan dimana ide, tujuan dan rancangan yang dituangkan dalam sebuah tulisan atau gambar untuk membuat video animasi 2D sesuai dengan sasaran yang akan dituju. Masyarakat yang berekonomi atas dan menengah yang masih berjiwa muda adalah sasaran utama dalam pembuatan video animasi 2D ini. Dimana masyarakat pada kelas tersebut masih sangat memerlukan edukasi mengenai memilih tempat untuk berinfestasi emas secara tepat, benar dan menguntungkan dengan tujuan agar masyarakat pada kelas tersebut memilih PT. Millenium Penata Future Semarang sebagai tempat yang tepat untuk berinvestasi emas.

2. Design

Pada tahapan ini design adalah membuat karakter, tampilan serta element yang dibutuhkan dalam membuat video animasi 2D. Pemilihan karakter beserta elemenya sangatlah penting untuk dapat menarik minat masyarakat dan sesuai dengan keinginan perusahaan untuk mendapatkan nasabah yang berekonomi menengah keatas dan beriiwa muda.

3. Material Collection

Dalam pengumpulan bahan atau data yang akan dibutuhkan dalam membuat video animasi 2D penulis mengumpulkan beberapa bahan atau data seperti materi yang didapatkan langsung di PT. Millenium Penata Futures serta refrensi-refrensi seperti gambar, video, audio, *font* dan yang akan digunakan sebagai

konsep yang akan diusung di dalam video animasi 2D yang berasal dari media cetak, streaming video maupun elektronik.

4. Assembly

*Assembly* adalah tahapan ini dimana konsep, desain dan material yang diperoleh akan diolah dan di proses sehingga dapat menghasilkan karya video animasi 2D yang sesuai dengan konsep yang telah direncanakan. Dengan membuat desain yang diperlukan terlebih dahulu dengan menggunakan Adobe Illustrator CS6 dan selanjunya di proses di Adobe After Effect untuk menjadi atau mendapatkan animasi beserta efeknya sehingga dapat menghasilkan hasil akhir berupa video animasi 2D. Selain itu untuk membuat audio ataupun narasi akan di proses di Adobe Audition untuk mendapatkan suara atau *effect* suara yang diinginkan.

5. Testing

*Testing* bertujuan untuk menguji suatu produk apakah produk itu layak dipakai atau dapat didistribusikan ataupun tidak layak dipakai atau tidak dapat didistribusiankan. Dalam pengujian video animasi 2D, pengujian dilakukan oleh branc manajer dan team promosi PT. Millenium Penata Futures Semarang, jika video animasi belum dikatakan layak untuk dapat dipakai maka akan dilakukan refisi dan evaluasi tentang kesalahan-kesalaha materi yang kurang dari video ini tetapi jika video animasi 2D ini sudah bisa dikatakan layak, diterima baik dan dapat didistribusikan maka akan menuju ketahap selanjunya yaitu *distribution*

6. Distribution

*Distribution* atau distribusi adalah tahapan dimana aniamasi 2D yang telah dibuat akan disebarluarkan kepada masyarakat

dan disimpan dalam media penyimpanan offline maupun *online*. Dimana media penyimpanan *offline* dapat berupa DVD, CD, Harddisk ataupun Flashdisk dan media penyimpanan *online* berupa Youtube, Onedrive, ataupun Dropbox sehingga memudahkan PT. Millenium Penata Future Semarang untuk dapat mendistibusikannya kepada masyarakat ataupun nasabah dengan mengirimkan link ataupun file video animasi 2D dengan email. Selain akan diberikan sebagai aset perusahaan, video ainimasi 2D akan disimpan oleh universitas untuk sebagai bukti bahwa telah menyelesaikan magang dan proyek akhir.

## **3. HASIL DAN PEMBAHASAN**

## 3.1 Hasil

a. Audio

Pemakaian audio dalam video animasi 2D ini berupa effect, narasi dan background musik. Dalam audio penulis memakai beberapa effect dan bakground music yang berjudul Happy Groovy Power Pop yang bisa didapatkan secara komersial tanpa harus membayar lisensi, untuk narasinya sendiri penulis membuatnya sendiri dengan bantuan software Adobe Auditions CS6 untuk merekam dan mengedit suara yang diinginkan.

b. Gambar

Gambar yang digunakan untuk pembuatan video animasi ini merupakan gambar vector. Beberapa gambar yang mendukung media video animasi 2D adalah :

Gambar karakter

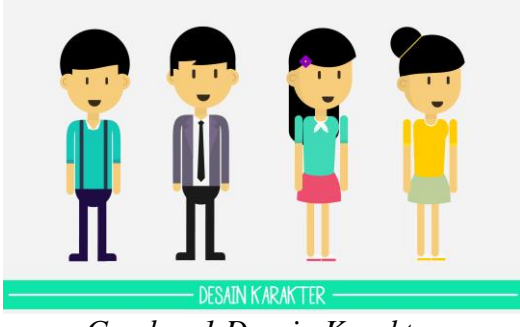

*Gambar 1 Desain Karakter*

#### Gambar Bangunan

Gambar ini mewakili bangunan asli pada bursa dan bank.

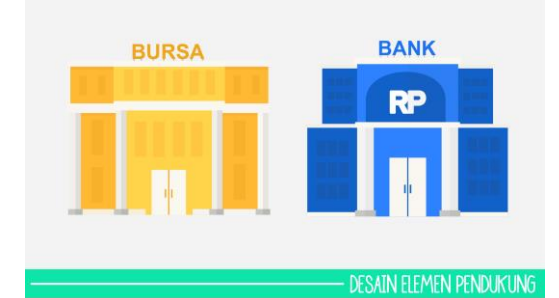

*Gambar 2 Desain Bangunan*

 Gambar Elemen Pendukung Di dalam gambar elemen pendukung ini mewakili objek yang akan dugunakan dalam media edukasi video animasi 2D

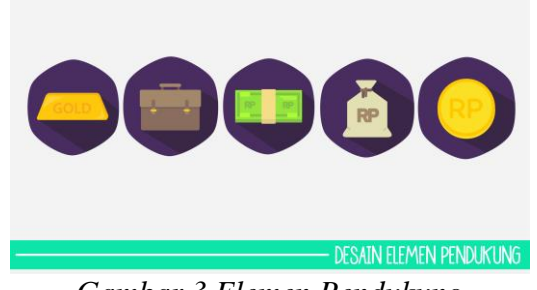

*Gambar 3 Elemen Pendukung*

Teks

Teks merupakan salah satu elemen multimedia yang memiliki peran penting dalam pembuatan video animasi maupun produk multimedia lainya. Sebab tanpanya teks yang menjadi elemen terpenting dalam pembuatan video animasi 2D akan menjadi tidak mudah dipahami. Dalam pembuatan video animasi 2D ini penulis memakai berbagai jenis font yang digunakan untuk mendukung tampilan agar tidak

merusak keindahan yang didalamnya, font yang digunakan antara lain Lato, Bariol dan Bebas New yang sudah di komersialkan atau bisa di dapatkan secara gratis tanpa membayar lisensi.

### 3.2 Pembahasan

Pada projek ini adalah video animasi 2D yang dirancang dan di desain dengan menggunakan software Adobe After Effect CS6 sebagai software utama dan ntuk software pendukung menggunakan Adobe Illustrator CS6 dan Adobe Audition CS6.

Langkah pertama buka Adobe After Effect CS6.

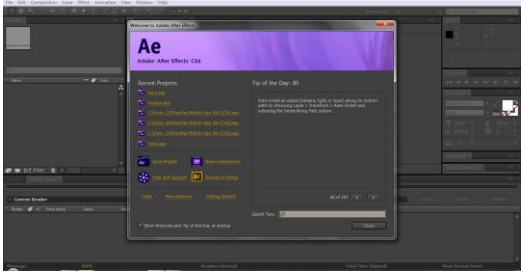

*Gambar 4 Tampilan Aobe CS6*

Buat composition baru dengan cara Composition -> New Composition.

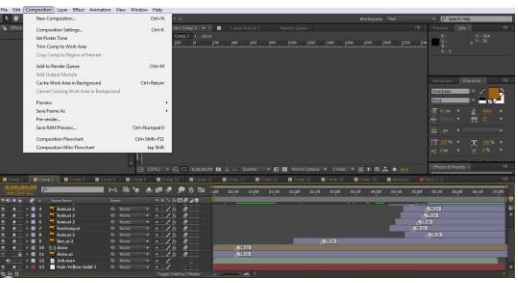

*Gambar 5 Membuat New Composition*

Maka akan muncul pengaturan *composition*, pilih resolusi layar HDTV 1080 dengan *Frame Rate* 29,97 *frames per second.*

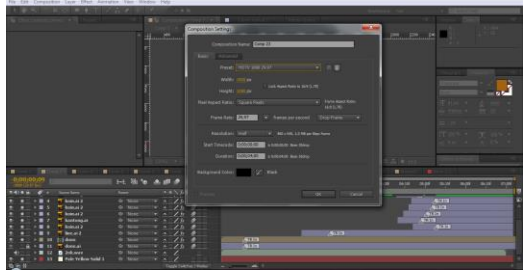

*Gambar 6 Pengaturan Composition*

Setelah itu import file semua yang telah dibuat tadi dengan cara Import -> File atau Ctrl+I.

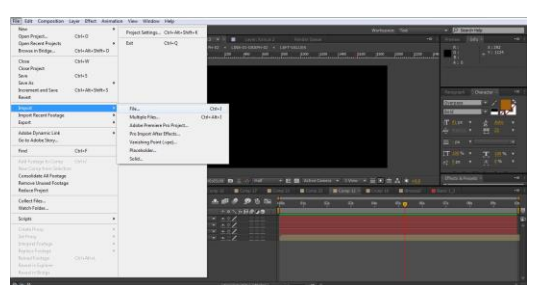

*Gambar 7 Import File*

Pilih file yang akan dibuat menjadi video animasi 2D lalu tekan open.

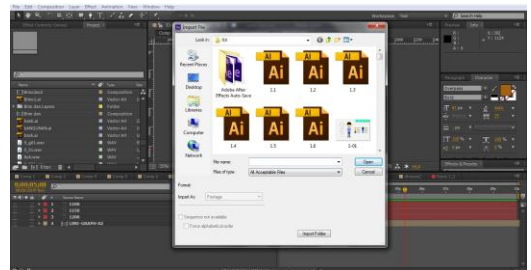

*Gambar 8 Open File*

Setelah file ada di project, file bisa langsung di drag ke tempat composition.

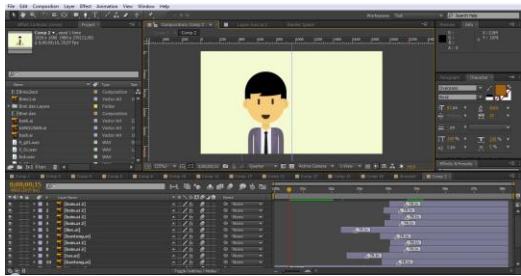

*Gambar 9 Menempatkan File*

Tempatkan karakter di tenggah composition untuk menganimasikan gerakan, buat keyframe pada karakter.

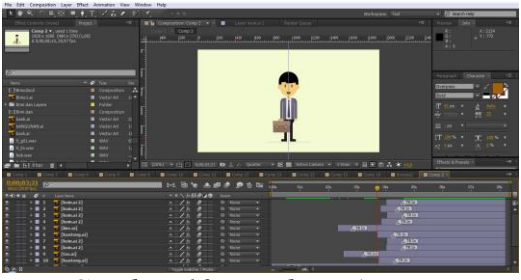

*Gambar 10 Membuat Animasi*

Untuk membuat background warna, pilih layer  $\rightarrow$  solid (Ctrl+Y)

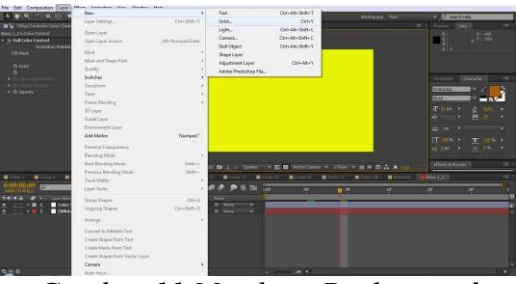

*Gambar 11 Membuat Background*

Lalu ubah warna pada kotak warna dengan double klik maka akan muncul pilihan warna.

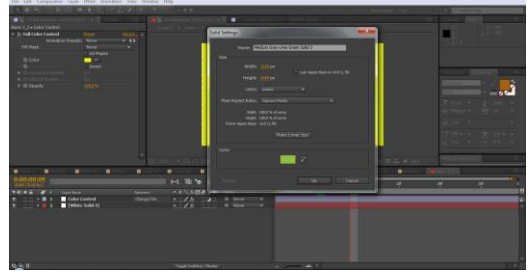

*Gambar 12 Pengaturan Background*

Pilih warna dan tekan ok untuk menyelesaikannya.

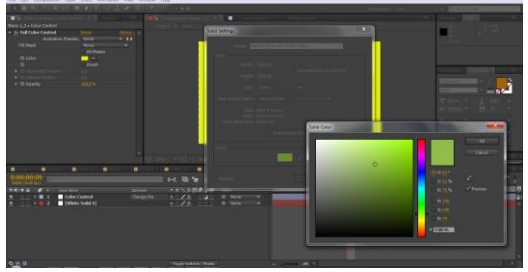

*Gambar 13 Pemilihan Warna*

Ketika semua sudah selesai tahap selanjutnya adalah membuat menjadi file yang utuh dengan cara pilih composition yang akan dirender kemudian *Composition -> Add Rander Queue*

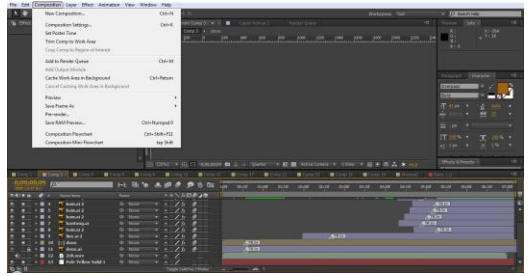

*Gambar 14 Add Rander Queue*

Maka akan tampak pengaturan, pilih Output Module untuk pengaturan format file.

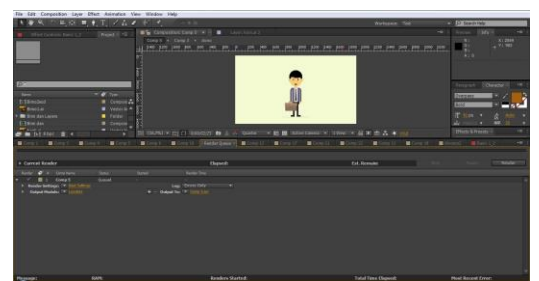

*Gambar 12 Output Module*

Setelah itu pilih format H.246 dan pilih audio untuk mengaktifkan audio ketika video jadi.

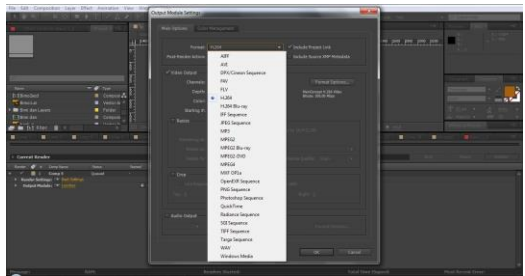

*Gambar 13 Pengaturan Rander*

Setelah semuanya selesai tekan ok maka proses rander dimulai, tunggu hingga rander selesai.

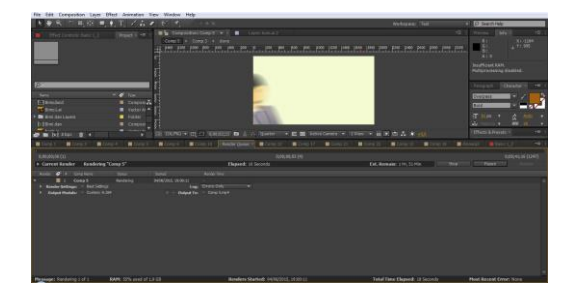

**4. KESIMPULAN DAN SARAN** 4.1 Kesimpulan

Bedasarkan pembahasan yang telah diuraikan, maka dapat diambil kesimpulan sebagai berikut :

- a. Video iklan animasi berdurasi 2 menit dengan format video (\*mp4) sebagai salah satu media penyampaian informasi dapat dibuat dengan aplikasi pengolah animasi Adobe After Effect dan aplikasi pengolah gamabr Adobe Illustrator CS 6
- b. Video iklan animasi 2D merupakan media informasi yang unik dan menarik perhatian masyarakat.
- 4.2 Saran

Setelah perancangan dan pembuatan video iklan animasi 2D, maka diperoleh saran berikut :

- a. Diharapkan kelak dapat dikembangkan lebih secara informatif.
- b. Penyampaian pesan harus lebih dapat di perdalam.

## **DAFTAR PUSTAKA**

- [\[1\].www.topbrokerforex.com/cara](http://www.topbrokerforex.com/cara-trading-emas-online/apa-itu-forex-trading)[trading-emas-online/apa-itu-forex](http://www.topbrokerforex.com/cara-trading-emas-online/apa-itu-forex-trading)[trading,](http://www.topbrokerforex.com/cara-trading-emas-online/apa-itu-forex-trading) Diakses pada tanggal 22 Juni 2015.
- [\[2\].bestprofitmalang.wordpress.com/20](https://bestprofitmalang.wordpress.com/2013/02/05/bappebti-bbj-kbi/) [13/02/05/bappebti-bbj-kbi/,](https://bestprofitmalang.wordpress.com/2013/02/05/bappebti-bbj-kbi/) Diakses pada tanggal 22 Juni 2015.
- [\[3\].www.lebahmaster.com/bisnis-](http://www.lebahmaster.com/bisnis-2/manajemen-bisnis/pengertian-iklan)[2/manajemen-bisnis/pengertian](http://www.lebahmaster.com/bisnis-2/manajemen-bisnis/pengertian-iklan)[iklan,](http://www.lebahmaster.com/bisnis-2/manajemen-bisnis/pengertian-iklan) Diakses pada tanggal 24 Juni 2015.
- [4].Binanto, Iwan (2010). *Multimedia Digital - Dasar Teori dan Pengembanganya*. Yogyakarta: Andi Offset.
- [\[5\].www.pengertianpakar.com/2015/03](http://www.pengertianpakar.com/2015/03/pengertian-dan-jenis-investasi-menurut) [/pengertian-dan-jenis-investasi](http://www.pengertianpakar.com/2015/03/pengertian-dan-jenis-investasi-menurut)[menurut,](http://www.pengertianpakar.com/2015/03/pengertian-dan-jenis-investasi-menurut) Diakses pada tanggal 24 Juni 2015.
- [\[6\].www.corsafxtrade.com/2014/08/sej](http://www.corsafxtrade.com/2014/08/sejarah-trading-forex) [arah-trading-forex,](http://www.corsafxtrade.com/2014/08/sejarah-trading-forex) Diakses pada tanggal 24 Juni 2015.
- [7].Wijaya, Dodik (2003). Digital Video Editing Dengan Adobe Premier 6.5, Bogor:PT Antero Karya Gemilang .
- [8]. Kriyantono, Rahmat (2008). *Teknik Praktis Riset Komunikasi*. Jakarta: Prenada Media Group.
- [9].Lwin, May. And Aitchison, Jim. (2005). *Clueless In Marketing Communications*, Jakarta: Bhuana Ilmu Pupuler
- [10]. Gumelar, M.S (2004). *Memproduksi Animasi TV, Solusi Murah dan Cepat*, Jakarta: PT Gramedia Widiasarana Indonesia.
- [11]. C Sibero, Ivan (2008). *Membuat Film Animasi Sederhana*. Yogyakarta: Mediakom.
- [12]. Kusrianto, Adi. (2007). *Pengantar Desain Komunikasi Visual*. Yogyakarta: Andi Offet.
- [13]. Purnomo, H. Z. (2005). *Pengenalan Informatika Perspektif Teknik dan Lingkungan. Yogyakarta*: Andi.
- [14]. [www.ilmu](http://www.ilmu-pendidikan.net/pembelajaran/tahapan-pengembangan-multimedia-untuk-pembelajaran) [pendidikan.net/pembelajaran/tahap](http://www.ilmu-pendidikan.net/pembelajaran/tahapan-pengembangan-multimedia-untuk-pembelajaran) an [-pengembangan](http://www.ilmu-pendidikan.net/pembelajaran/tahapan-pengembangan-multimedia-untuk-pembelajaran) -multimedia untuk [-pembelajaran](http://www.ilmu-pendidikan.net/pembelajaran/tahapan-pengembangan-multimedia-untuk-pembelajaran) . Diakses pada tanggal 27 Juni 2015.
- [15]. [id.wikipedia.org/wiki/Adobe\\_Af](https://id.wikipedia.org/wiki/Adobe_After_Effects) [ter\\_Effects.](https://id.wikipedia.org/wiki/Adobe_After_Effects) Diakses pada tanggal 27 Juni 2015.
- [16]. elib.unikom.ac.id/download.php ?id=127497, Diakses pada tanggal 28 Juni 2015.